StarFilter Pro Crack Free Registration Code Free [Updated-2022]

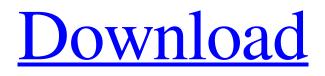

### StarFilter Pro Free [Mac/Win] [Updated] 2022

How to use StarFilter Pro For Windows 10 Crack: How to install StarFilter Pro: You can use StarFilter Pro with PaintShop Pro. The plug-in interface can be found in the Picture menu. The application will be incorporated automatically when installing the trial version of StarFilter Pro. The trial version of StarFilter Pro ends after 10 days of use. This is the equivalent of the equivalent of 30 days after having purchased the full version of the application. All features of the full version of the application are available without any limitations during the trial period. The full version of StarFilter Pro is available for purchase through the StarFilter Pro store. Concerning price, StarFilter Pro is a fairly inexpensive application. With an average price of \$1.89, it is the perfect complement to the current range of StarFilter Effects. In this tutorial, I'll show you how to enhance or alter your images with StarFilter Pro - a powerful, easy-to-use and well-designed star generating application. By the time you finish this tutorial, you'll learn how to use the application, as well as how to add some extra sparkle to your images. Note: In this tutorial, we'll be using The original photo used in the tutorial for reference only and can be found here: (this is not an affiliate link) Before you begin, please make sure you already have StarFilter Pro installed. If you want to learn how to install this tool in your computer for free, you can click here. 7. If you want the application to be incorporated into your editing software (in this case, Photoshop) automatically, please click on Ok and then click on the Play button located in the lower right-hand corner of the StarFilter Pro icon. 8. It will ask you to enter the folder to save the produced image. Please select the folder you would like to save the image. Once done, click on OK. 10. If you want the application to prompt you for the proper camera settings to use when processing the image, please click on Show settings and then select Apply to camera profiles. 11. Next, click on OK. 12. Please select the preset you would like to use. In this tutorial, I'll be using star burst as my star effect. 13. If you would like a more simple look, please uncheck the Highlights analysis and Color effects

# StarFilter Pro Crack Patch With Serial Key [32|64bit] [2022-Latest]

StarFilter Pro works in three modes: 1-on-1 mode, 1-to-5 mode and endless mode.

From the configuration section, you can change the display value in whole or in partial pixels, and you can use it for both adjustment and editing purpose. You can crop the image as well. Key features include: \* Easy to use. Just use a single mouse button to highlight a star, then select the distance, quantity and color. The program is easy to use and has a sharp interface. \* Adjust the intensity, quantity, distance and color. \* The program can show a preview. You can use the preview window to make adjustments before saving the image. \* You can zoom in to view the result in the preview window and edit the edges and center. \* Customize the look of the stars and pick the type. \* You can correct the saturation, hue, rainbow intensity and frequency, as well as the soft and ring flare power. \* It can save the image in three different file formats: JPEG, BMP and TIFF. You can save the image by clicking the crop button. \* You can select the image mode: grayscale, RGB, CMYK, CMYK+L, Sepia or B&W. \* It has an automatic analysis function that helps users accurately detect the main focus of the image. \* It comes with three sizes: small, medium and large, which is suitable for print. \* It has a built-in viewfinder that displays the original image and the effect. \* It supports OSX Yosemite. \* The star can be zoomed in and cropped. \* Each star can be individually adjusted: you can change the brightness and sharpness. \* You can automatically detect the best locations where the spikes should be. \* Adjust the numbers to get the desired effect. \* Quick installation. You can use one-to-one mode, or choose "1-to-5" or "endless" modes. You can also adjust the star quantity, color, brightness and distance. \* You can choose a display type from the configuration menu. \* You can change the preview mode from "watermarked" to "none". You can also choose the background color. \* You can select the pixel format: BMP, TIFF and JPEG. \* You can add a watermark if you want. \* You can adjust the hues 09e8f5149f

#### StarFilter Pro With License Key

The essential part of photography is to get that one perfect shot. After all, you spend a lot of time to get the perfect photo with your favorite camera. But when it comes to post-processing of that photo on computer, most of us don't know how to do. This project was created to solve that problem. This new software is designed to give you the perfect results directly in Photoshop and to save you a lot of time of search for perfect filters. This is the latest and best feature in filters for Photoshop. You can use this amazing filter to produce stunning results. Which I think it's the best star effects software for Photoshop! Highly recommended. StarFilter Pro is a tool to create stunning star effect in real time in just a few minutes! Leave a comment Customer reviews Streaming movie with title Eros: The Gods of Love full and free movie streaming in top quality. Watch full with title Eros: The Gods of Love free an fun at here. Today, you can easily see that hundreds thousands of people in search of free Eros: The Gods of Love movie watching it on the sweat house with web connection. Possibly be happy, you can certainly reach thousands and thousands of satisfied members exactly who became fed up with waiting pertaining to dvds within the mail, and you will watch for free Eros: The Gods of Love. You can obtain new on the internet movie, and down load it totally free in your own site. It truly is fast, effortless, free and additionally to attempt. Watch now Eros: The Gods of Love on the web movie with out downloading. You can watch online film streaming in HD good quality in 88 Min length. View trailer movie and as well full film of Eros: The Gods of Love click the button below to see these movie.O: Classifying closed affine variety by a projection Let \$A^n \setminus \Delta \rightarrow B^n\$ be an open embedding of affine varieties. Let \$P\$ be a point which lies in the image of the embedding. Let C be the closure of the set  $\phi^{\$ -1 (P)\$ in \$A^n\$, where \$\pi: A^n \setminus \Delta \rightarrow B^n\$ is the projection. Is it true that \$C\$ is not affine? A: Yes, since for every closed point

# What's New in the StarFilter Pro?

◆ Add more than 10,000 new stars and a lot of effects to your pictures ◆ Highlight existing stars/glowing dots/blobs to make your pics more amazing ◆ Edit stars position, color, brightness/size/glow intensity ◆ Add multiple glowing dots at same

time  $\blacklozenge$  Work with huge background images  $\blacklozenge$  Set the shape, size, distribution of glow  $\blacklozenge$  Highlight any object (thumbnail, merge channels, channel mask...)  $\blacklozenge$  Glow a specific area or canvas The great thing about the StarFilter Pro is that you don't need to be the best at painting. In fact, our professional software was created with beginners in mind. It's intuitive, and it comes with easy-to-use features, saving you the hassle of learning advanced techniques. To bring even more functionality to your picture editing software, you can download StarFilter Pro Upgrade 1.0 (Freeware). You can now have access to 10,000 new elements. Download StarFilter Pro for Windows here: StarFilter Pro for Mac OSX here: StarFilter Pro for Linux here: ------ Subscribe to our Youtube channel here: Check out our Blog: Follow us on Twitter here: Follow us on Facebook here: Add us to your circle on Google+ here: Watch our recent videos: HDR Tutorial HDR Photo: Simulated and Real HDR Photo: Glowing Forest HDR Photo: Glowing Water HDR Tutorial: Simulated and Real HDR Photo: Real and Fake How to Correct Curves HDR Photo: All Sky HDR HDR Photo: Portrait HDR HDR Photo: HDR Desert HDR Tutorial: Post-processing HDR Photo: Snowy Mountains HDR Photo: Real HDR HDR Tutorial: On the Trail

### System Requirements For StarFilter Pro:

\* Windows 7 or later \* (Or OSX 10.9 or later) \* \* 6 GB RAM \* \* 1 GB VRAM (preferred) \* Story and Style: Taking place during WWII, this game provides a different spin on the usual squad/building games. You can build and configure squad based on the size of your army, and supply supply stations at will. The player is meant to be the commander of the military forces during the campaign, and choose which squads are sent

http://naasfilms.com/photozig-albums-crack-license-code-keygen-free/ https://conselhodobrasil.org/wp-content/uploads/2022/06/google translate desktop crack free.pdf https://chatbook.pk/upload/files/2022/06/DFsAHI5aWnO16iODLzhb 08 4a25d40b7bc6c8b5ade385a668d84211 file.pdf https://maturesensual.sexy/wpcontent/uploads/2022/06/Alt Commander Crack Registration Code Download Latest2022.pdf http://mir-ok.ru/aquatic-harmony-for-pc/ https://shevolve.online/?p=7864 https://youtubemap.net/wp-content/uploads/2022/06/Hexonic ScanToPDF Crack With Serial Key Free MacWin.pdf https://inobee.com/upload/files/2022/06/PLgZFwgfOHMtTt1gUtWE\_08\_4a25d40b7bc6c8b5ade385a668d84211\_file.pdf https://awinkiweb.com/active-desktop-calendar-x64-final-2022/ http://travelfamilynetwork.com/?p=4577 http://barrillos.es/wp-content/uploads/2022/06/XR ONE.pdf https://www.petscool.ru/upload/files/2022/06/iVZ4udrt8A3pYDgzKIlh 08 4a25d40b7bc6c8b5ade385a668d84211 file.pdf https://xn----7sbbtkovddo.xn--p1ai/wp-content/uploads/2022/06/Windows Snapshot Grabber Crack .pdf https://wocially.com/upload/files/2022/06/PZ4XwSfmzShy1xN7EUOy 08 4a25d40b7bc6c8b5ade385a668d84211 file.pdf https://eqcompu.com/2022/06/08/calctape-final-2022/ https://visitfrance.travel/gastronomy/xoscillo-crack-with-full-keygen/ http://www.eventogo.com/?p=196295 https://www.ossmediterraneo.com/wpcontent/uploads/2022/06/Magic Speedreading Crack Free Download X64 April2022.pdf http://gardenstatecomedvclub.com/?p=1603 http://clubonlineusacasino.com/fund-manager-advisor-crack-activator-for-pc/